## 【緊急オンライン開催】三重のインターン担当者超会議!!

2019 年度インターンシップの振り返り&来期に向けての目標設定 インターンシップ徹底活用セミナー WEB 編

主催:三重県 実施:一般社団法人わくわくスイッチ

1.セミナー概要 :

県内でインターンシップに取り組んでいる企業担当者を対象 に、2019年度のインターンシップについての振り返りや、 次年度の受入に向けた情報提供、目標設定を行うことで、企業 に対してインターンシップをさらに活用・展開いただくことを 目的とします。同時に、WEB 会議ツールを使うことで、県外学 生の UI ターン促進の一助となるオンライン説明会等の導入の 機会としてもご活用ください。

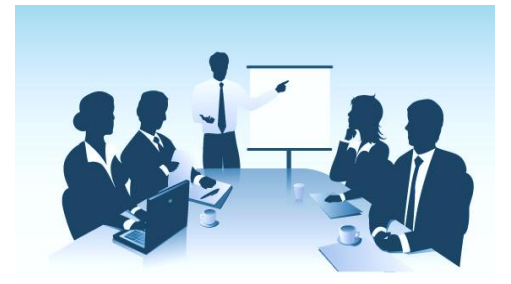

2.日 時:

令和2年3月13日(金)14時00分~15時45分

3.場 所:

オンライン開催 ([Zoom](https://zoom.us/jp-jp/meetings.html) を使用したオンラインミーティングにて実施)

4.対象者 :

三重県に本社がある中小企業でインターンシップの受入に関わっている経営者・人事担当者等。 あるいはこれからインターンシップの受入を検討している経営者・人事担当者等。

5.プログラム:

◆ファシリテーター:一般社団法人わくわくスイッチ 代表理事 中村 憲和

- 14:00~ ①ご挨拶
- 14:05~ ②オリエンテーション(Zoom の使い方説明)・チャットツールで自己紹介
- 14:20~ ③選ばれる企業になるために「インターンシップ品質基準シートによる現状分析」
- 14:50~ ④事例紹介(インターンシップを実施している企業ご担当者様より)
- 15:10~ ⑤目標設定・発表「来期のインターンシップに向けてチャレンジしたいこと」
- 15:30~ ⑥まとめ
- 15:40 終了・アンケート記入

※春期のシゴトラベルにご参加いただいた企業様は、16:00~16:20ごろに参加学生による シゴトラベルの感想発表(オンライン開催)を予定しています。こちらにも合わせてご参加ください。

- 6.オンライン開催に関する注意点:
	- ・準備物:インターネットを使用できるデバイス(スマホ・タブレット・PC)・白紙・ペン

・当日は Zoom という無料アプリを使ってご参加いただきます。企業様によっては、セキュリティ上、 社内の通信環境では Zoom を使用できない可能性がありますので、事前にご確認ください。

・お申し込みをいただいた企業様に後日ミーティング URL をお送りします。

・なるべく参加者の顔が見える形で実施したいのですが、難しい場合はビデオをオフにした状態でも 構いません。

▼本事業は令和元年度三重県委託事業「企業向け∪・Ⅰターン就職取組強化事業」を(一社)わくわくスイッ チが受託して実施しています。

講師プロフィール

## 一般社団法人わくわくスイッチ 代表理事 中村憲和

・1976 年大阪生まれ。大阪学院大学経済学部卒

・卒業後に飲食業での店舗運営・立ち上げ業務を歴任

・転職後は大阪・新潟・仙台・岐阜を渡り歩き、各地でのインターンシップ事業の立ち上げに関わる。

・約 100 件 200 名の長期インターンプロジェクトのコーディネートと、年間約 100 名(10 年で約 1000 名) の学生とのキャリア面談など、地域の経営者・若者と向き合う 10 年間を過ごす。

・2015 年に三重県初の長期インターンシップコーディネート団体として一般社団法人わくわくスイッチを設 立。4 年間で約 100 社 450 名の出会いと挑戦をプロデュース。

## 3 月 13 日開催 インターンシップ徹底活用セミナーWEB 編 お申込書【参加費無料】

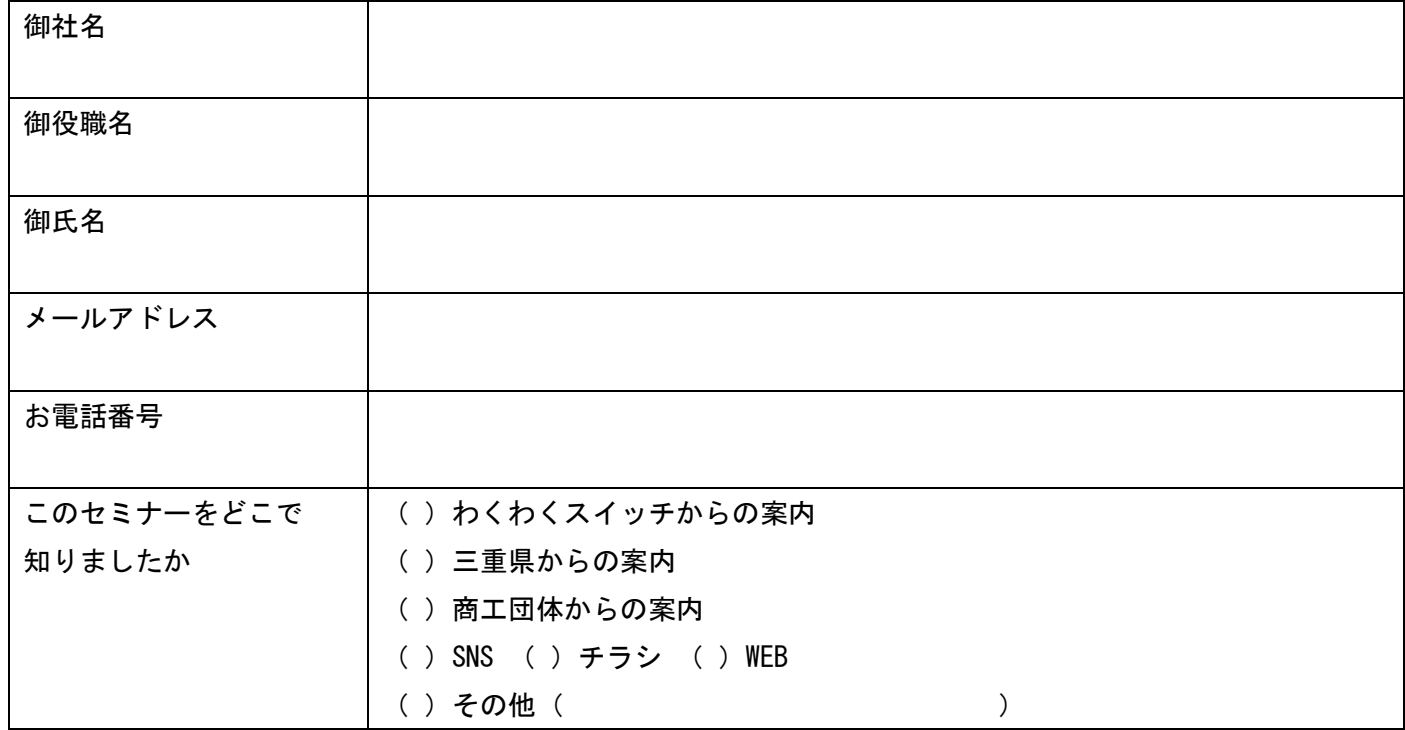

【自由記述】インターンシップについて感じている課題や悩みをご記入ください。

送付先: 一般社団法人わくわくスイッチ 担当:坂倉 FAX 番号 059-340-6236 メールでお申し込みの場合は、上記をご記入の上、waku@waku1.com までご連絡ください。